# **Storytelling de Domínio**

**Um Modo Ágil, Visual e Colaborativo de Criar Softwares Baseados em Domínio**

Stefan Hofer Henning Schwentner In Hofer<br>Ding Schwentner<br>Representation Company

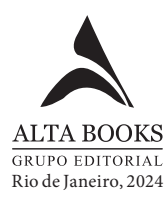

# Sumário

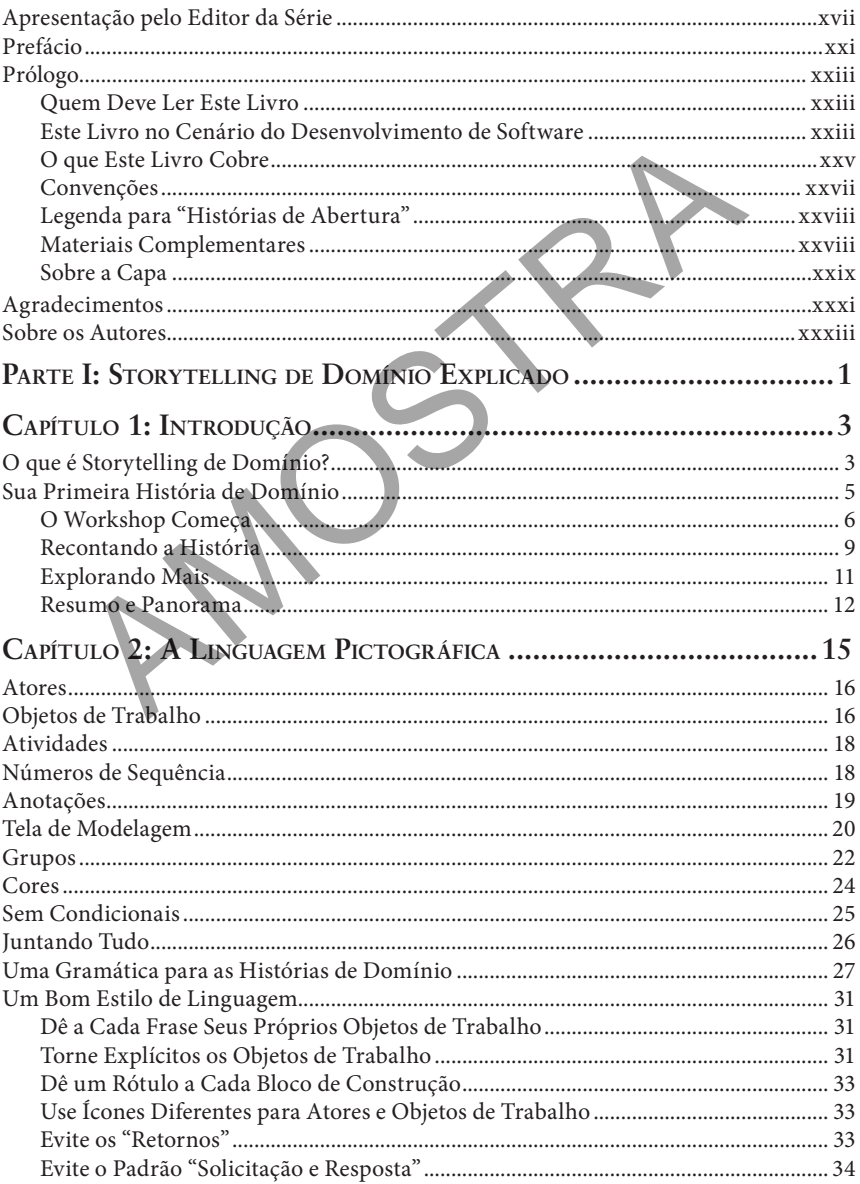

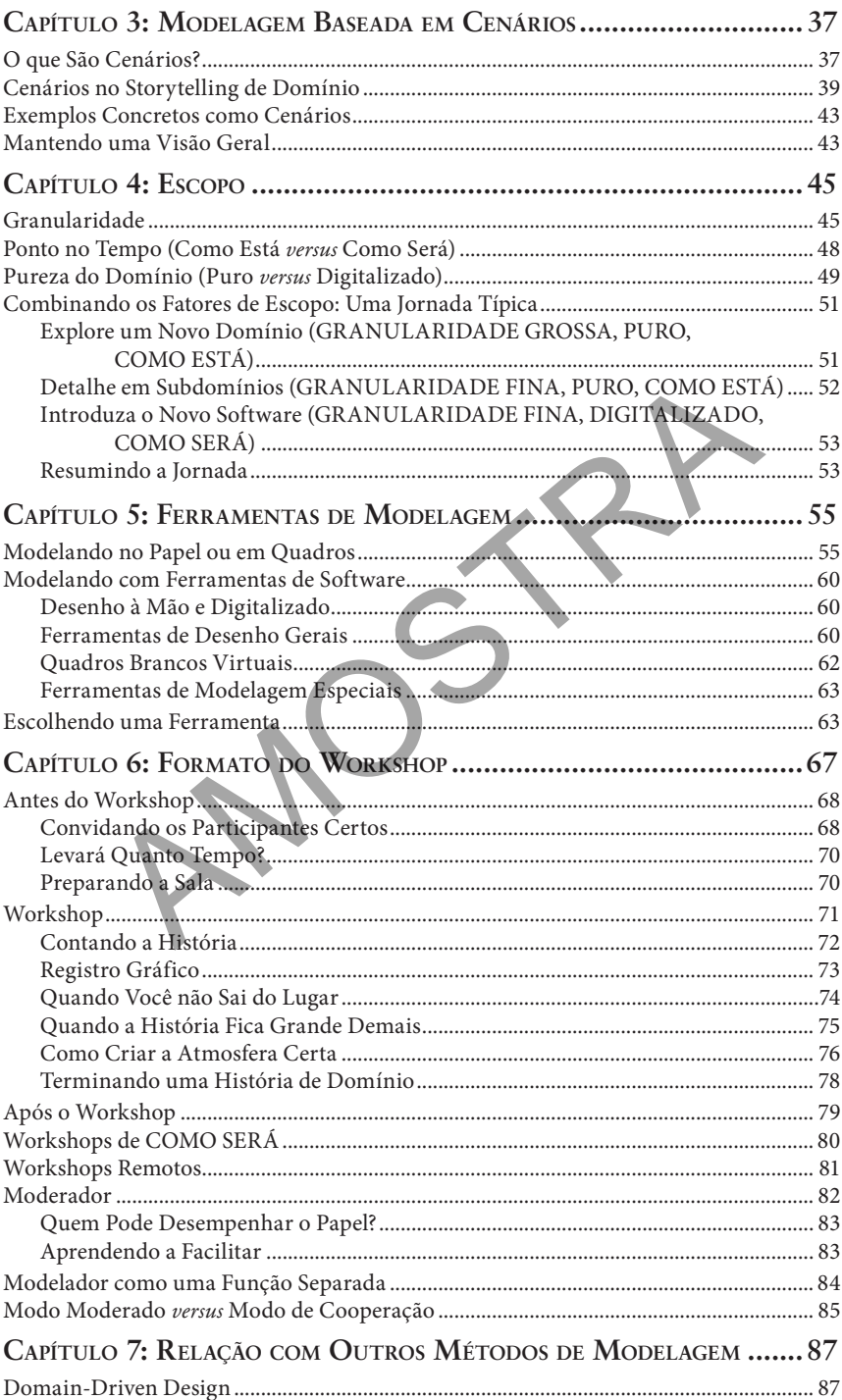

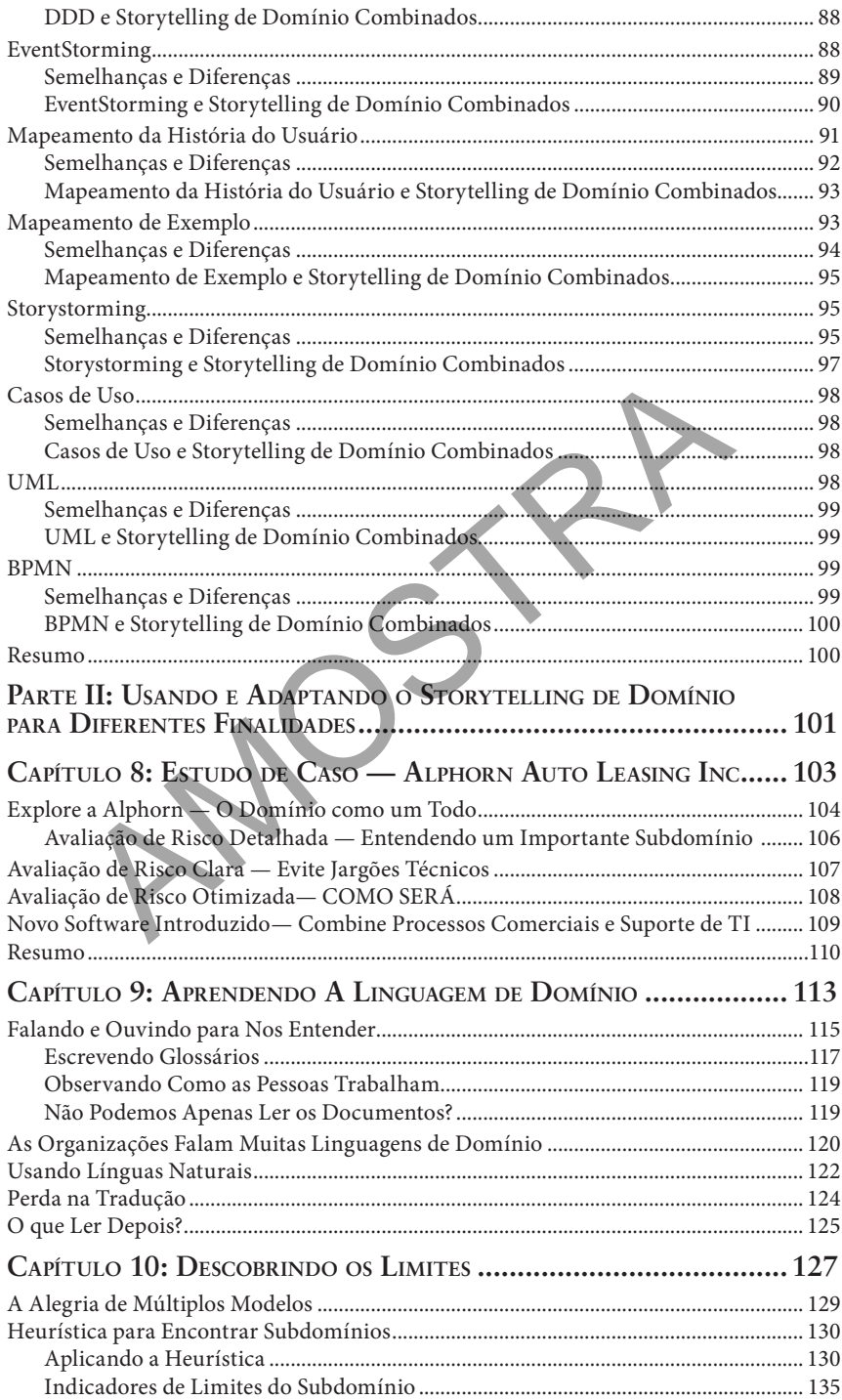

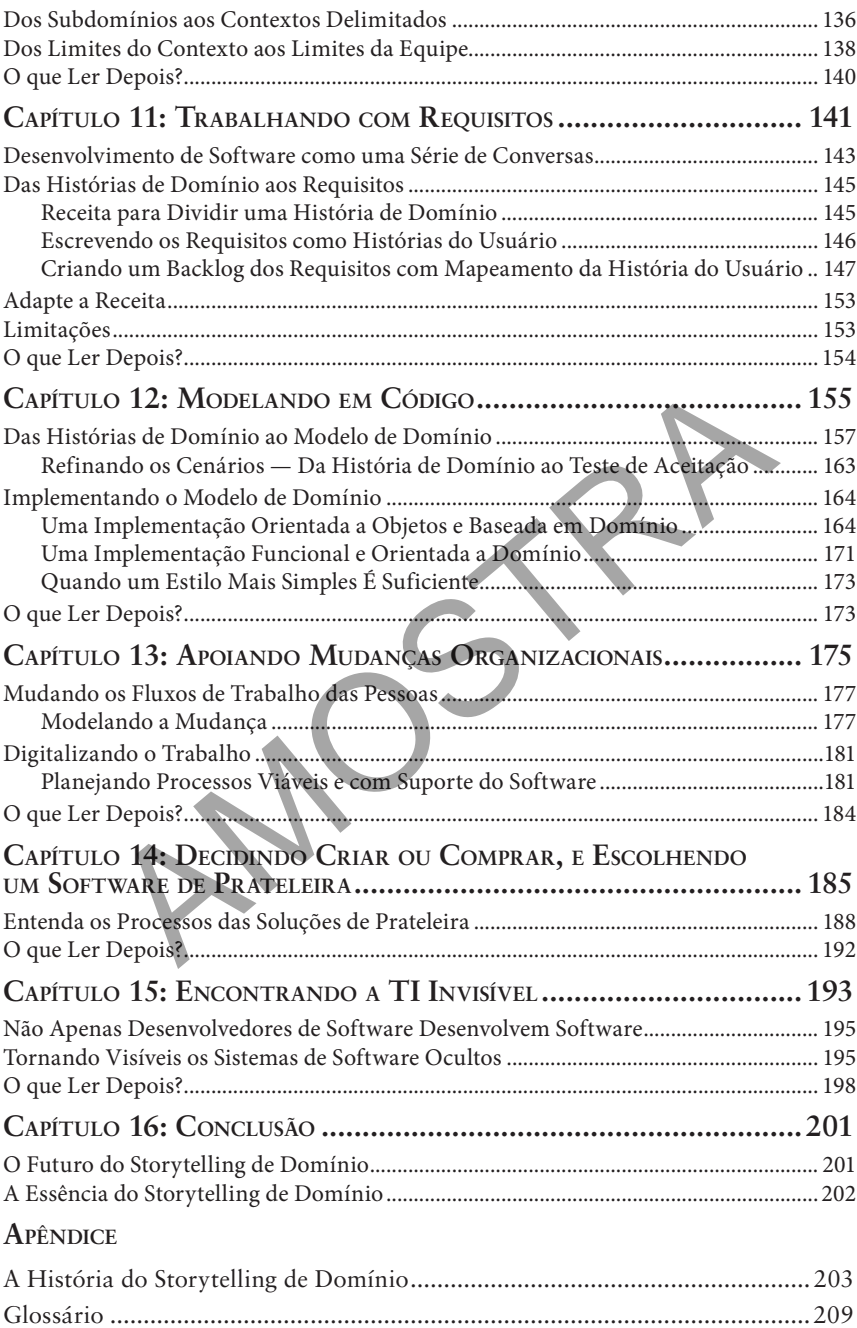

Bibliografia...................................................................................................... 211 Índice............................................................................................................... 219

## **Parte I**

# **Storytelling de Domínio Explicado**

Esta parte cobre tudo que você precisa saber para começar. Você aprenderá o seguinte:

- Por que o Storytelling de Domínio é útil para organizações, especialistas e equipes de desenvolvimento
- Como preparar e realizar workshops nos quais as histórias de domínio são discutidas e modeladas visualmente
- Como escolher quais exemplos usar para as histórias de domínio (e como lidar com tudo o mais que pode acontecer)
- Como decidir sobre o nível de detalhe e outras propriedades de uma história de domínio Tre cobre tudo que você precisa saber para começar. Você aprenderá<br>
Por que o Storytelling de Domínio é útil para organizações, especialista<br>
de desenvolvimento<br>
Como preparar e realizar workshops nos quais as histórias de
- Quais opções você tem nas ferramentas de modelagem
- Como combinar o Storytelling de Domínio com outros métodos e quando escolher um ou outro

Após ler esta parte e praticar, você estará preparado para moderar workshops de Storytelling de Domínio.

## **Capítulo 1**

# **Introdução**

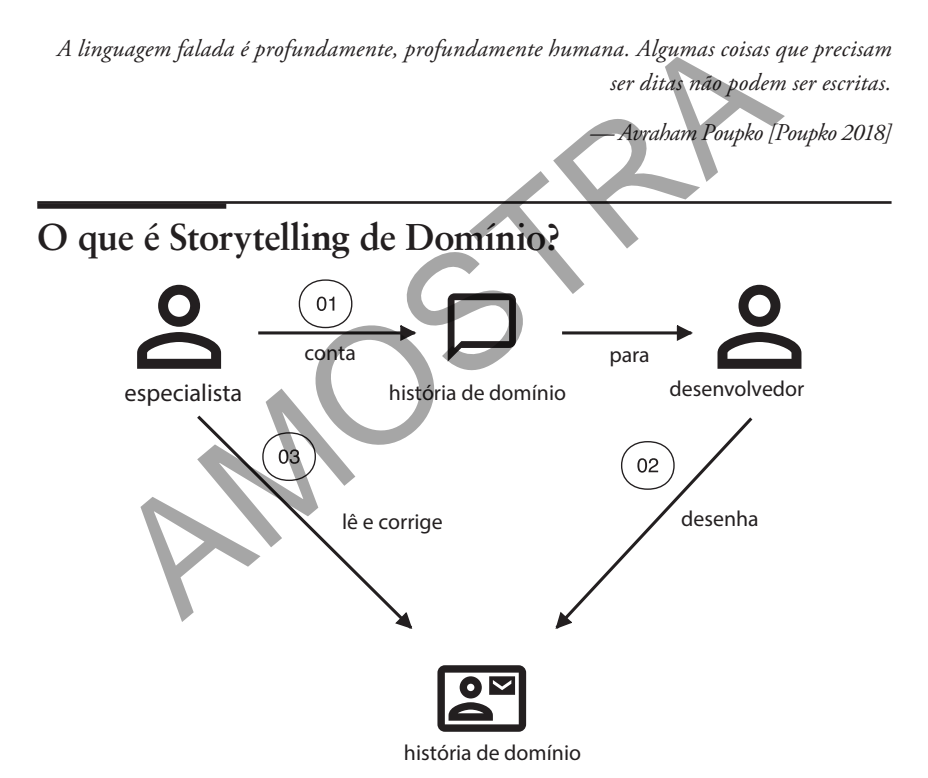

Storytelling de Domínio é uma técnica de modelagem colaborativa que destaca como as pessoas trabalham juntas. Sua finalidade principal é transformar o conhecimento de domínio em um software comercial. Essa finalidade é conseguida reunindo pessoas com diferentes formações e permitindo que elas aprendam umas com as outras contando e visualizando histórias.

Contar histórias é uma forma básica de comunicação humana. Está profundamente enraizada em todos nós desde os tempos em que nossos ancestrais

#### **4 Capítulo 1: Introdução**

viviam em cavernas.1 Em nosso mundo moderno, contar uma história pode parecer arcaico ou infantil. Como uma atividade tão informal pode nos ajudar a criar um software comercial crítico para domínios como logística, fabricação de carros, e-commerce e banco?

Acreditamos que as conversas não podem ser substituídas de maneira adequada por especificações formais escritas. As tentativas de fazer isso até aumentaram a lacuna entre negócio e desenvolvimento de software. Mas isso não é apenas nossa opinião pessoal. Considere as abordagens de desenvolvimento de software do tipo *ágil*, *Domain-Driven Domain* [*DDD*] ou *Behaviour-Driven Development* [*BDD*]. Essas filosofias estão focadas no feedback e no envolvimento das partes interessadas. Contudo, criar um ótimo software comercial é difícil, mas raramente por causa de problemas técnicos. Por que, então? Os desenvolvedores de software precisam entender como o negócio opera no dia a dia. Eles precisam se tornar especialistas, não no domínio inteiro, mas ao menos na parte para a qual criam o software. Como disse Alberto Brandolini: si partes interessadas. Contudo, criar um ótimo software co<br>mas raramente por causa de problemas técnicos. Por que, en<br>redores de software precisam entender como o negócio opera<br>es precisam se tornar especialistas, não no

É a (in)compreensão do desenvolvedor, não o conhecimento do especialista, que é liberada na produção. [Brandolini 2016]

Contar histórias ainda funciona na era do software. Segundo nossa experiência, contar e ouvir histórias ajuda no seguinte:

- Entender um domínio
- Estabelecer uma linguagem compartilhada entre os especialistas de domínio e de TI
- Resolver os mal-entendidos
- Esclarecer os requisitos do software
- Implementar o software certo
- Estruturar esse software
- Projetar processos de negócios viáveis suportados por software

Contar histórias é um meio de transportar o conhecimento de domínio das cabeças dos especialistas em domínio para as cabeças dos desenvolvedores, dos testadores, dos proprietários e gerentes do produto, dos analistas comerciais — qualquer pessoa envolvida no desenvolvimento do software. Claro, não nos sentamos mais em volta de fogueiras no escuro nem em cavernas úmidas. Compartilhamos nossas histórias enquanto nos reunimos diante de um quadro branco em um workshop. Os especialistas em domínio são os nossos contadores de história. Queremos que eles nos contem histórias reais das trincheiras — não "hipóteses" abstratas, não "possibilidades" con-

<sup>1</sup> [N. do A.] Veja *The Desirability of Storytellers* [Yong 2017].

tingentes. Queremos exemplos concretos e reais do que de fato acontece no domínio. Queremos *histórias de domínio*.

Você pode aprender mais com um bom exemplo do que com uma abstração ruim.

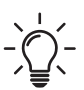

Antigamente, a narrativa era uma atividade oral. O Storytelling de Domínio é uma atividade oral *e* visual, uma forma de *modelagem*: enquanto os especialistas contam sua história na linguagem falada, um dos participantes do workshop — o moderador — registra a história em um diagrama feito de ícones, setas e texto simples. Assim, os participantes têm outra representação da história, que ajuda a revelar os equívocos, as contradições e os furos na trama. Todos os participantes veem o registro visual se desenvolver junto com a história. Isso facilita dar feedback e colaborar.

E isso é Storytelling de Domínio.

## **Sua Primeira História de Domínio**

Matthew tem um pequeno cinema para filmes independentes — chamado Metropolis — com uma excelente reputação entre os cineastas. A cerveja artesanal local e os lanches orgânicos completam a experiência do cinema. Certo dia, Matthew encontra sua amiga de escola Anna. Quando descobre que Anna desenvolve apps há quase 10 anos, ele tem uma ideia. a, que ajuda a revelar os equivocos, as contradições e os furos<br>os participantes veem o registro visual se desenvolver junto co<br>o facilita dar feedback e colaborar.<br>sso é Storytelling de Domínio.<br>Primeira História de Domín

- *Gerente do cinema Matthew*: Meus clientes gostam do charme antigo do meu cinema. Mas não gostam da bilheteria antiquada. Os espectadores de hoje não estão mais acostumados a comprar ingresso pessoalmente na bilheteria. Os clientes estão pedindo que eu os venda online. Você pode desenvolver um app para mim?
- *Desenvolvedora de apps Anna*: Você tem apenas um cinema e há poucos filmes por semana, duas ou três sessões por dia. Parece fácil.
- *Matthew*: Ótimo! Mais uma coisinha: também exibimos filmes estrangeiros em diferentes idiomas em nossa programação. E mais, além das vendas online pelo app, ainda preciso da bilheteria para os espectadores menos tecnológicos. E gostaria que os usuários do app pudessem fazer uma assinatura anual.
- *Anna*: Assinaturas? Vendas online e offline? Sessões em diferentes idiomas? É mais complicado do que pensei…

## **O Workshop Começa**

No dia seguinte eles se encontram de novo no escritório de Matthew. Ficam diante de um quadro branco e Anna tem um marcador na mão.

- *Desenvolvedora de apps Anna*: Ontem você disse que o app basicamente tem três casos de uso. Um: vender ingressos padrão; dois: vender ingressos especiais para filmes em outros idiomas, e três: fazer uma assinatura anual.
- *Gerente do cinema Matthew*: Certo, sim, é isso.
- *Anna*: Gostaria de entender como o Metropolis funciona hoje. Isso me ajudará a desenvolver um app que atenda seus requisitos. Você poderia me explicar como os ingressos são vendidos na bilheteria? : — Gostaria de entender como o Metropolis funciona hoje. I<br>judará a desenvolver um app que atenda seus requisitos. Você<br>ne explicar como os ingressos são vendidos na bilheteria?<br>bew: — Claro. O ingresso é vendido, o assen
- *Matthew*: Claro. O ingresso é vendido, o assento é marcado no plano de assentos e…
- *Anna*: Espere um pouco. Quem vende os ingressos?
- *Matthew*: Tenho dois alunos trabalhando para mim. Mas às vezes eu mesmo vendo.
- *Anna*: Tudo bem, mas qual função você ou os alunos desempenham?

*Matthew*: — Caixa.

Anna desenha uma figura no quadro branco e escreve "caixa" embaixo (Figura 1.1).

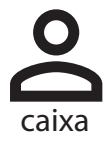

**Figura 1.1** *O primeiro ator*

*Anna*: — Quem compra os ingressos?

*Matthew:* — Um espectador. Alguém sem assinatura.

Anna desenha uma segunda figura e a chama de "espectador". Ao lado, ela escreve que o espectador não tem assinatura (Figura 1.2).

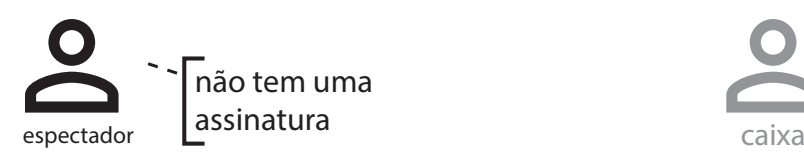

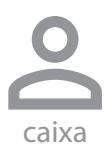

**Figura 1.2** *O segundo ator e a primeira anotação*

*Anna*: — O que o espectador tem que fazer para comprar um ingresso?

*Matthew*: — Ele informa ao caixa qual sessão deseja ver.

*Anna*: — Desenharei um balão de fala como um ícone para a sessão aqui, pois os dois estão conversando.

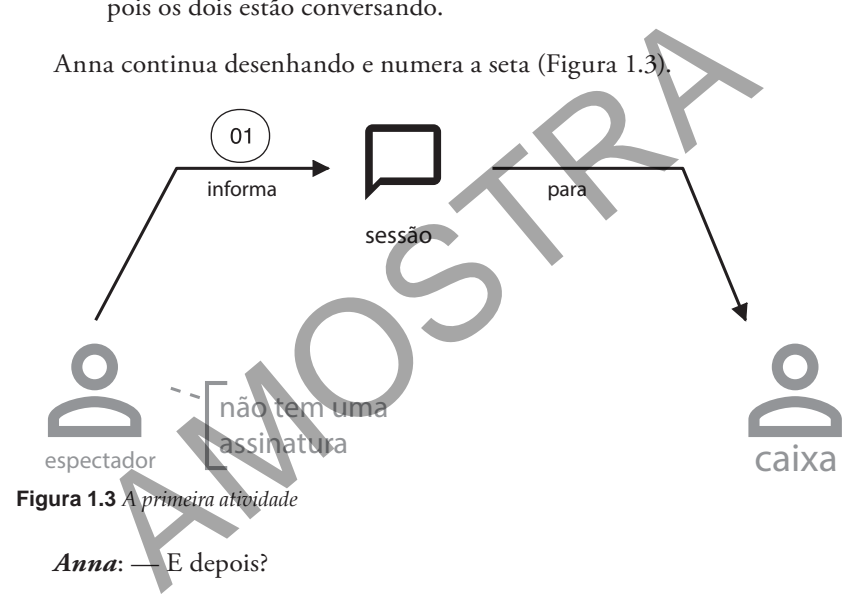

- *Matthew*: Geralmente o caixa sugere o melhor assento disponível.
- *Anna*: Ah, então o espectador escolhe um assento com antecedência! Como o caixa sugere o assento?
- *Matthew*: Eu pego o plano de assentos da sessão e busco os assentos disponíveis. No plano, posso ver quais assentos já foram vendidos e quais ainda estão disponíveis.

Anna desenha e explica os ícones.

*Anna*: — Aqui estou usando um ícone de filme no lugar do balão de fala para simbolizar a sessão.

#### **8 Capítulo 1: Introdução**

*Matthew*: — O plano de assentos é uma grade. Você pode desenhar uma grade? (Figura 1.4.)

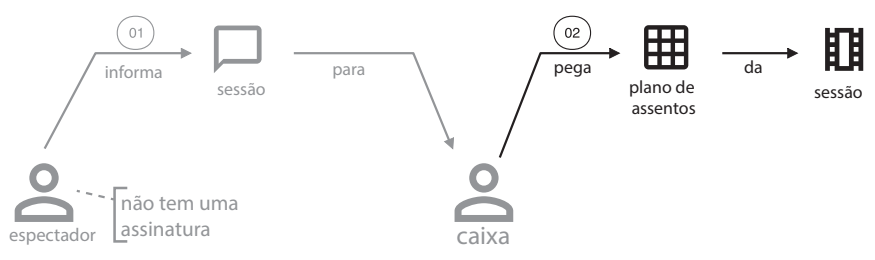

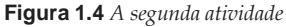

Então Anna lê de novo o que ela entendeu.

*Anna*: — Segundo, o caixa pega o plano de assentos da sessão. Terceiro, ele pesquisa os assentos disponíveis. Está certo? (Figura 1.5)

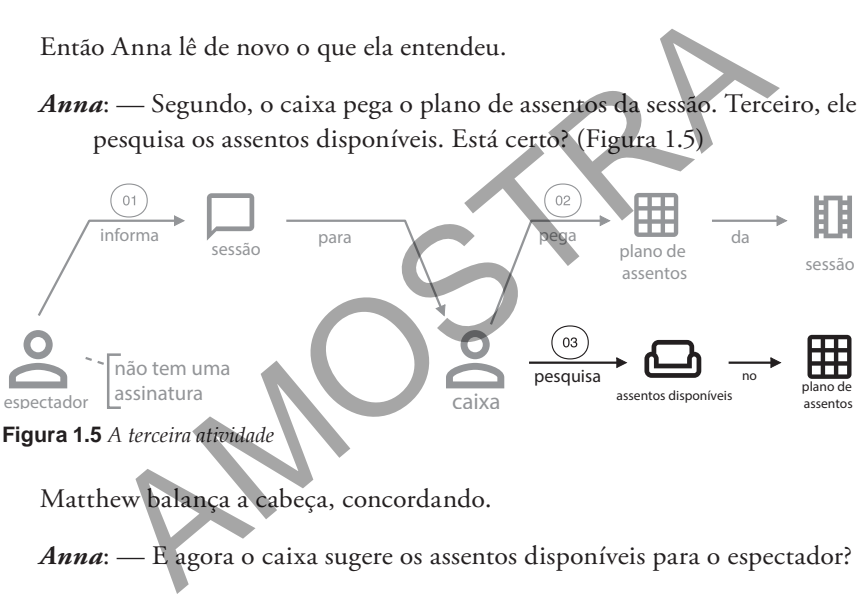

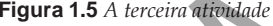

Matthew balança a cabeça, concordando.

*Anna*: — E agora o caixa sugere os assentos disponíveis para o espectador?

*Matthew*: — Exatamente.

*Anna*: — Moverei a anotação "não tem uma assinatura" um pouco para cima para ter espaço suficiente para esta quarta frase. (Figura 1.6)

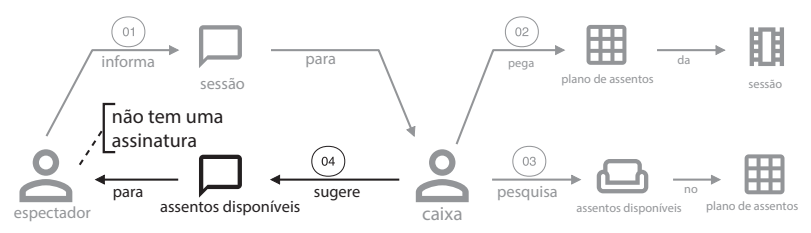

**Figura 1.6** *A quarta atividade*

A conversa continua…

### **Recontando a História**

Dentro de poucos minutos o quadro branco está preenchido com uma história sobre um espectador que compra ingressos com um caixa na bilheteria. Os ícones e as setas são reorganizados durante a sessão. Por fim, Anna reconta a história desde o começo (Figura 1.7).

*Matthew*: — Sim, está certo. Mas esqueci dos filmes estrangeiros.

- *Anna*: Você quer dizer as sessões em outro idioma? Achei que você vendesse ingressos especiais para elas.
- *Matthew*: Não, não! Em geral exibimos os filmes em português. Quando é um filme estrangeiro, também exibimos em seu idioma original. Não vendemos ingressos extras; você só tem que mostrar para os espectadores em qual idioma será a sessão. tthew: — Não, não! Em geral exibimos os filmes em portugu<br>do é um filme estrangeiro, também exibimos em seu idiom.<br>Não vendemos ingressos extras; você só tem que mostrar para<br>tadores em qual idioma será a sessão.<br>na: — Qua

*Anna*: — Quando o caixa faz isso?

*Matthew*: — Aqui.

Matthew aponta para a seta com o número 4. Anna corrige a frase "Caixa sugere assentos disponíveis ao espectador" com um comentário "e menciona o idioma" (Figura 1.8).

*Anna*: — Parece que terminamos nossa pequena história "Ir ao cinema". Claro, vimos apenas o melhor resultado possível; chamo isso de "caminho feliz". Perguntarei a você sobre outros casos depois.

*Matthew*: — Tudo bem.

Como Matthew não tem mais observações, Anna captura a imagem do quadro branco com seu smartphone e prossegue.

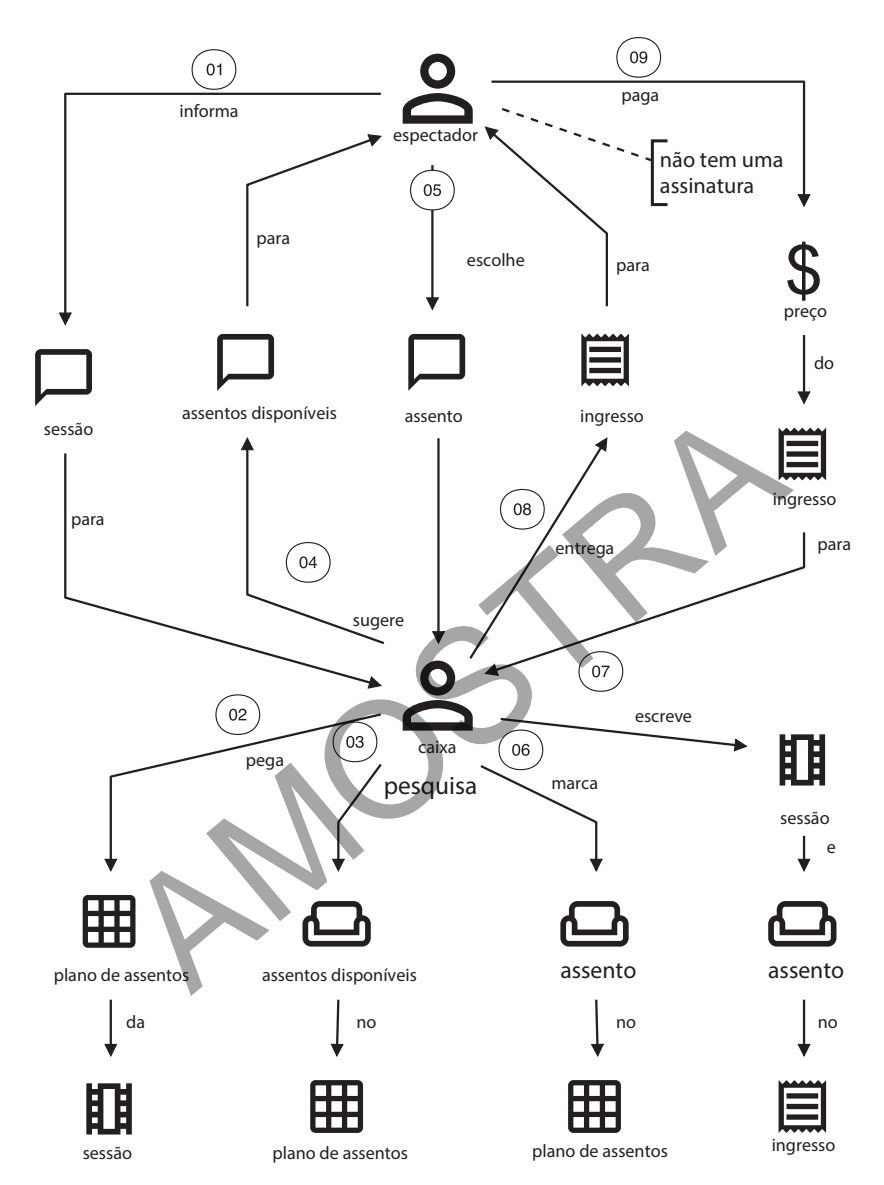

**Figura 1.7** *A história completa*

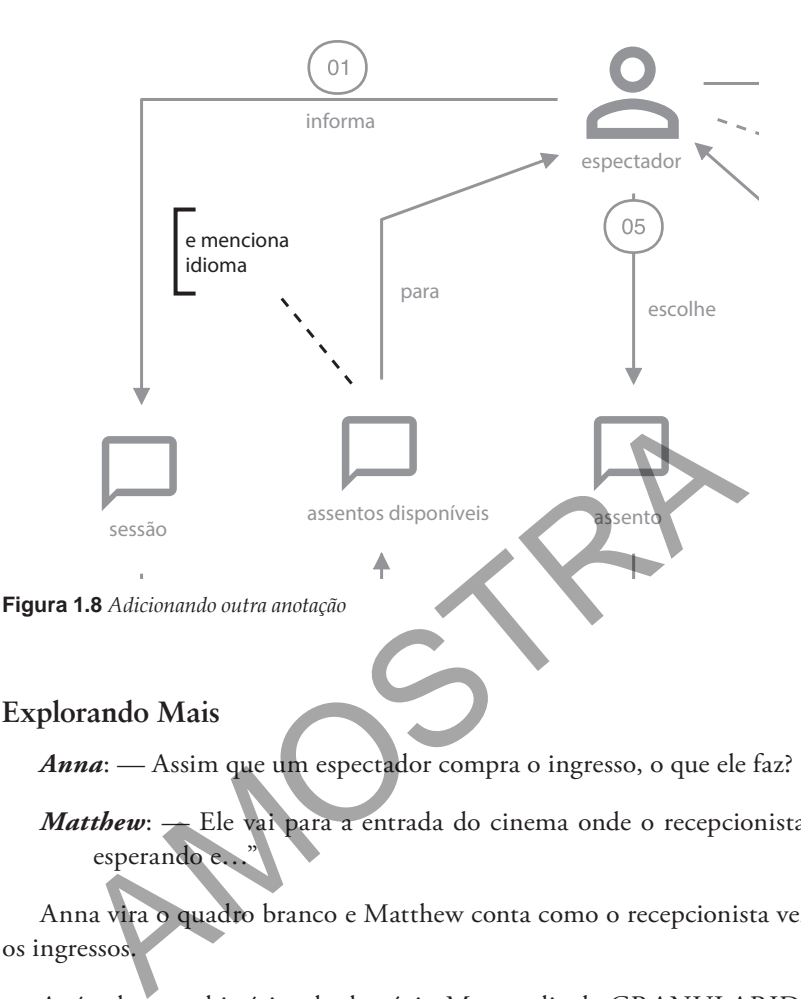

### **Explorando Mais**

*Anna*: — Assim que um espectador compra o ingresso, o que ele faz?

*Matthew*: - Ele vai para a entrada do cinema onde o recepcionista está esperando e...

Anna vira o quadro branco e Matthew conta como o recepcionista verifica os ingressos.

Após algumas histórias de domínio Metropolis de GRANULARIDADE FINA, Anna teve uma boa ideia do domínio do cinema. Ela conhece alguns termos como "plano de assentos", "sessão", "caixa", "buscar assentos disponíveis" e "marcar assentos". Ela tem uma compreensão inicial dos processos mais importantes.

Anna percebe que seria útil ter uma visão geral dos processos — um "panorama" com todas as histórias juntas. Anna e Matthew decidem modelar uma história "Ir ao cinema" de GRANULARIDADE GROSSA (Figura 1.9).

Com conhecimento sobre a finalidade do app e seu conteúdo, ela pode pensar em como o app funcionará e como os processos mudarão.